#### RL78 Development Environment Migration Guide Migration between RL78 family (Compiler ed; Compiler option and Assembler option)

(CA78K0R to CC-RL)

December 28, 2016 R20UT3418EJ0101

Software Business Division Renesas System Design Co., Ltd.

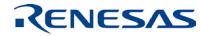

#### Introduction

- This document describes how to handle the compiler options and assembler options when migrating projects created for the CA78K0R C compiler for the RL78 family of MCUs to the CC-RL C compiler for the RL78 family of MCUs.
- This document describes the CA78K0R C compiler for the RL78 family of MCUs and the CC-RL C compiler for the RL78 family of MCUs.
  - The applicable versions are as follows.
  - CA78K0R V1.20 and later
  - CC-RL V1.03.00

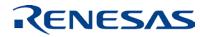

# Agenda

| <ul> <li>Introduction</li> </ul>                    | Page 2  |
|-----------------------------------------------------|---------|
| <ul> <li>Compiler Option Specifications</li> </ul>  | Page 4  |
| <ul> <li>Assembler Option Specifications</li> </ul> | Page 32 |

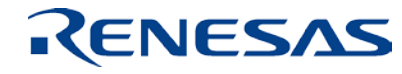

# **Compiler Option Specifications**

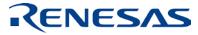

#### Differences in device type specification

| ltem                         | Option  |       | Actions                                                                                                    |  |
|------------------------------|---------|-------|----------------------------------------------------------------------------------------------------|--|
| пеш                          | CA78K0R | CC-RL | Actions                                                                                                    |  |
| Specifies the target device. | -C      |       | Use the –cpu option to specify the core type [S1/S2/S3]. Using the –dev option specifies the device file for the assembler and optimizing linkage editor. |  |

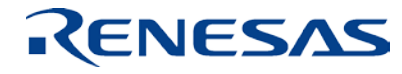

#### Differences in object module file generation specification

| ltem                                           | Op      | tion  | Actions                                                           |  |
|------------------------------------------------|---------|-------|-------------------------------------------------------------------|--|
| nem                                            | CA78K0R | CC-RL | ACTIONS                                                           |  |
| Specifies the output of an object module file. | -0      | -0    |                                                                   |  |
| Does not output an object module file.         | -no     |       | CC-RL provides no option to stop output of an object module file. |  |

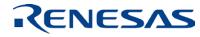

### Differences in memory allocation specification

| ltere                                           | Option        |          |                                                                                                |  |
|-------------------------------------------------|---------------|----------|------------------------------------------------------------------------------------------------|--|
| ltem                                            | CA78K0R CC-RL |          | Actions                                                                                        |  |
| Performs indirect reference in 1-byte units.    | -ra           |          | Indirect reference cannot be done in 1-byte units.                                             |  |
| Allocates bit fields from the MSB.              | -rb           |          | Bit fields are always allocated from the LSB.<br>Reverse the order of bit field declarations.  |  |
| Packs structure members.                        | -rc           | -pack    | Indirect reference cannot be done in 1-byte units.                                             |  |
| Allocates external variables to the saddr area. | -rd           |          | Use <u>saddr</u> to declare the external variables that should be allocated to the saddr area. |  |
| Allocates ROM data to the far area.             | -rf           | -far_rom |                                                                                                |  |
| Allocates ROM data to the near area.            | -rn           |          | When allocating default ROM data to the near area, do not specify the -far_rom option.         |  |
| Allocates static variables to the saddr area.   | -rs           |          | Use <u>saddr</u> to declare the static variables that should be allocated to the saddr area.   |  |
| Disables memory allocation option settings.     | -nr           |          | CC-RL provides no option to disable the memory allocation settings.                            |  |

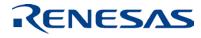

### Differences in optimization specification(1/2)

| ltom                                                                               | Option  |                                | Actions                                                                                                    |
|------------------------------------------------------------------------------------|---------|--------------------------------|----------------------------------------------------------------------------------------------------|
| ltem                                                                               | CA78K0R | CC-RL                          | Actions                                                                                                    |
| Assumes char types as unsigned char.                                               | -qu     |                                | Delete the -signed_char option setting.                                                                                                    |
| Does not apply sign-extension to char-<br>type operations.                         | -qc     |                                | char-type operations are always sign-extended.                                                                                                    |
| Allocates register variables also to the saddr area.                               | -qr     |                                | Register variables cannot be allocated to the saddr area.                                                                                                    |
| Optimizes branch instructions.                                                     | -qj     |                                | Specify the -optimize=branch option for the linkage editor.                                                                                                  |
| Enables optimization (speed precedence, default optimization, or size precedence). | -qx[n]  | -Ospeed<br>-Odefault<br>-Osize |                                                                                                    |
| Changes the operation order.                                                       | -qw     |                                | Specify the –Ospeed, -Odefault, or<br>-Osize option to enable optimization.                                                                                  |
| Allocates automatic variables to registers or the saddr area.                      | -qv     |                                | Specify the –Ospeed, -Odefault, or<br>-Osize option to enable optimization.<br>CC-RL provides no option to allocate register<br>variables to the saddr area. |

#### RENESAS

#### Differences in optimization specification(2/2)

| ltem                                                    | Option  |                       | Actions                                                                                                    |
|---------------------------------------------------------|---------|-----------------------|----------------------------------------------------------------------------------------------------|
|                                                         | CA78K0R | CC-RL                 |                                                                                                    |
| Replaces standard code patterns with libraries.         | -ql[n]  |                       | CC-RL provides no option to enable size-<br>precedence optimization with replacing standard<br>code patterns with libraries. |
| Generates relative branch tables for switch statements. | -qt     | -switch<br>=rel_table |                                                                                                    |
| Executes optimization with debugging precedence.        | -qg     |                       | Specify the –Onothing option.                                                                                                |
| Disables the optimization option settings.              | -nq     | -Onothing             |                                                                                                    |

Refer to the user's manual for the compiler for more information and make changes as required.

RENESAS

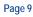

#### Differences in debugging information output specification

| lt o m                                 | Option  |       |                               |
|----------------------------------------|---------|-------|-------------------------------|
| ltem                                   | CA78K0R | CC-RL | Actions                       |
| Outputs debugging information.         | -g      | -g    |                               |
| Does not output debugging information. | -ng     |       | Delete the –g option setting. |

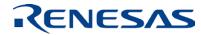

#### Differences in preprocess list file generation specification(1/2)

| ltem                                                                                         | Option  |                      | Actions                                                                                                    |
|----------------------------------------------------------------------------------------------|---------|----------------------|----------------------------------------------------------------------------------------------------|
|                                                                                              | CA78K0R | CC-RL                |                                                                                                    |
| Outputs a preprocess list file.                                                              | -р      | -P                   | For the output file name, the file name specified in the –o option is used with its extension replaced with ".i".                                            |
| Deletes comments when a preprocess list file is output.                                      | -kc     |                      | Specify the –P option only. If the –P option and the -<br>preprocess=comment option are used together,<br>comments will be output to the preprocess results. |
| Expands #define when a preprocess list file is output.                                       | -kd     |                      | #define is always expanded in the output of preprocess results.                                                                                              |
| Performs conditional compilations<br>(such as #if) when a preprocess list file<br>is output. | -kf     |                      | Conditional compilation directives such as #if are always expanded in the output of preprocess results.                                                      |
| Expands #include when a preprocess list file is output.                                      | -ki     |                      | #include is always expanded in the output of<br>preprocess results.                                                                                          |
| Processes #line when a preprocess list file is output.                                       | -kl     | -preprocess<br>=line |                                                                                                    |

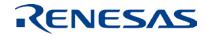

#### Differences in preprocess list file generation specification(2/2)

| ltem                                                                                  | Option  |       | Actions                                                                        |
|---------------------------------------------------------------------------------------|---------|-------|--------------------------------------------------------------------------------|
|                                                                                       | CA78K0R | CC-RL |                                                                                |
| Performs the line number and paging processing when a preprocess list file is output. | -kn     |       | CC-RL provides no option to output line numbers to the preprocess result file. |

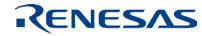

#### Differences in preprocess specification

| ltem                                                        | Ор      | tion  | Actions |
|-------------------------------------------------------------|---------|-------|---------|
| nem                                                         | CA78K0R | CC-RL | Actions |
| Adds macro definitions.                                     | -d      | -D    |         |
| Specifies macro definitions to be canceled.                 | -u      | -U    |         |
| Specifies the path from which include files are to be read. | -i      | -1    |         |

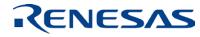

# Differences in assembly-language source file generation specification

| ltem                                                                     | Option  |              | Actions                                                                                                    |
|--------------------------------------------------------------------------|---------|--------------|----------------------------------------------------------------------------------------------------|
|                                                                          | CA78K0R | CC-RL        | ACTIONS                                                                                                    |
| Outputs an assembly-language source file without C source information.   | -a      |              | For the output file name, the file name specified in the –o option is used with its extension replaced with ".asm". |
| Outputs an assembly-language source file including C source information. | -sa     | -pass_source | Specify this option together with the –S option.                                                                    |

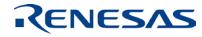

#### Differences in error list file generation specification

| Item                                                       | Option  |             | Actions                                                                               |
|------------------------------------------------------------|---------|-------------|---------------------------------------------------------------------------------------|
|                                                            | CA78K0R | CC-RL       |                                                                                       |
| Outputs an error list file without C source information.   | -е      | -error_file |                                                                                       |
| Outputs an error list file including C source information. | -se     |             | CC-RL provides no option to output an error list file including C source information. |

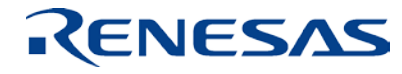

#### Differences in cross-reference list file specification

| ltem                                 | Option        |       | Actions                                                                                                    |
|--------------------------------------|---------------|-------|----------------------------------------------------------------------------------------------------|
|                                      | CA78K0R CC-RL |       |                                                                                                    |
| Outputs a cross-reference list file. | -X            | -cref | CC-RL provides no option to output a cross-<br>reference list file. The –cref option outputs a<br>static analysis information file. |

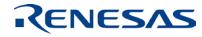

#### **Differences in list format specification**

| ltem                                                                    | Option  |       | Actions                                                                            |
|-------------------------------------------------------------------------|---------|-------|------------------------------------------------------------------------------------|
|                                                                         | CA78K0R | CC-RL |                                                                                    |
| Specifies the number of characters per line.                            | -lw     |       | CC-RL provides no option to specify the list format of the list file to be output. |
| Specifies the number of lines per page.                                 | -11     |       | Same as above.                                                                     |
| Specifies the tab interval.                                             | -lt     |       | Same as above.                                                                     |
| Outputs line feed codes.                                                | -lf     |       | Same as above.                                                                     |
| Outputs the include file contents to the assembly-language source file. | -li     |       | Same as above.                                                                     |

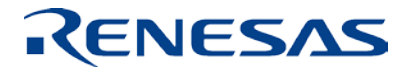

#### Differences in warning output specification

| ltem                      | Option  |       | Actions                                              |
|---------------------------|---------|-------|------------------------------------------------------|
|                           | CA78K0R | CC-RL |                                                      |
| Outputs warning messages. | -W      |       | CC-RL provides no option to output warning messages. |

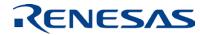

#### Differences in execution state display specification

| ltem                                                  | Option  |       | Actions                                                              |
|-------------------------------------------------------|---------|-------|----------------------------------------------------------------------|
|                                                       | CA78K0R | CC-RL |                                                                      |
| Displays the execution state.                         | -V      |       | CC-RL provides no option to display the compilation execution state. |
| Disables the execution state display option settings. | -nv     |       |                                                                      |

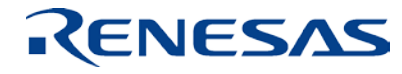

#### Differences in parameter file specification

| Item                        | Op      | otion       | Actions |  |
|-----------------------------|---------|-------------|---------|--|
|                             | CA78K0R | CC-RL       |         |  |
| Specifies a parameter file. | -f      | -subcommand |         |  |

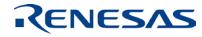

#### Differences in temporary file generation folder specification

| ltem                                                                      | Option        |  | Actions                                                                                   |
|---------------------------------------------------------------------------|---------------|--|-------------------------------------------------------------------------------------------|
|                                                                           | CA78K0R CC-RL |  |                                                                                           |
| Specifies the drive and folder where a temporary file is to be generated. | -t            |  | CC-RL provides no option to specify the folder where a temporary file is to be generated. |

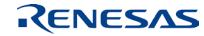

#### Differences in extended function specification (1/2)

| ltem                                                  |         | Option                    | Actions                                                          |
|-------------------------------------------------------|---------|---------------------------|------------------------------------------------------------------|
|                                                       | CA78K0R | CC-RL                     |                                                                  |
| Allows comments in the C++ format.                    | -zp     |                           | Comments in the C++ language format are always allowed.          |
| Allows nesting of comments enclosed in "/* */".       | -ZC     | -nest_comment             |                                                                  |
| Interprets the kanji code in comments as SJIS.        | -ZS     | -character_set=sjis       |                                                                  |
| Interprets the kanji code in comments as EUC.         | -ze     | -character_set<br>=euc_jp |                                                                  |
| Interprets comments as not containing kanji codes.    | -zn     | -character_set<br>=none   |                                                                  |
| Disables int-extension for functions.                 | -zb     |                           | CC-RL provides no option to disable int-extension for functions. |
| Processes codes in compliance with the ANSI standard. | -za     | -ansi                     |                                                                  |
| Outputs objects for flash memory.                     | -zf     |                           | CC-RL provides no option to output objects for flash memory.     |

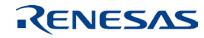

#### Differences in extended function specification (2/2)

| ltem                                                        | Option  |       | Actions                                                                               |
|-------------------------------------------------------------|---------|-------|---------------------------------------------------------------------------------------|
|                                                             | CA78K0R | CC-RL |                                                                                       |
| Specifies the start address of the flash area branch table. | -zt     |       | CC-RL provides no option to specify the start address of the flash area branch table. |
| Specifies the start address of the flash area.              | -ZZ     |       | CC-RL provides no option to specify the start address of the flash area.              |
| Outputs objects for RAM allocation.                         | -ZX     |       | Specify the –rom and –start options for the linkage editor.                           |
| Disables extended function option settings.                 | -nz     |       | CC-RL provides no option to disable extended function settings.                       |

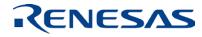

#### How to allocate codes and ROM data to the RAM area

The CC-RL provides no option to allocate codes and ROM data to the RAM area. Use the following procedure to allocate them to the RAM area.

- 1. Specify the far attribute for the codes to be allocated to the RAM area.
- 2. Modify the section names for the codes and ROM data.
- 3. Specify the –rom option in the optimizing linkage editor to ROMize the target sections, and specify the –start option to specify the allocation destination addresses.

For details, refer to "Executing a program in RAM" in the user's manual for the CC-RL compiler.

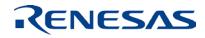

#### Differences in device file search path specification

| ltem                                                             | Option  |       | Actions                                                                                                    |
|------------------------------------------------------------------|---------|-------|----------------------------------------------------------------------------------------------------|
|                                                                  | CA78K0R | CC-RL |                                                                                                    |
| Specifies the path to where a device file is to be searched for. | -у      |       | Specify the device file name with a path in the –device option.<br>Note that when the –dev option is specified, the specified<br>device file is applied to the assembler and optimizing linkage<br>editor. |

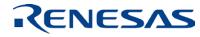

#### Differences in memory model specification

| Item                                | Option  |               | Actions                                                                                                    |
|-------------------------------------|---------|---------------|----------------------------------------------------------------------------------------------------|
|                                     | CA78K0R | CC-RL         |                                                                                                    |
| Specifies the type of memory model. | -m      | -memory_model | CC-RL does not provide the large model.<br>To specify the far attribute for ROM data, use<br>the -far_rom option. |

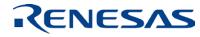

#### Differences in mirror area specification

| ltem                     | Option  |       | Actions                                              |
|--------------------------|---------|-------|------------------------------------------------------|
|                          | CA78K0R | CC-RL |                                                      |
| Specifies a mirror area. | -mi     |       | Specify the -mirror_source option for the assembler. |

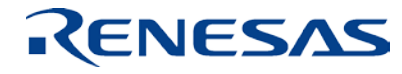

### Differences in common object specification

| Item                                                     | Option        |  | Actions                                                                              |
|----------------------------------------------------------|---------------|--|--------------------------------------------------------------------------------------|
|                                                          | CA78K0R CC-RL |  |                                                                                      |
| Specifies the output of an object common to all devices. | -common       |  | CC-RL provides no option to output an object that is used in common for all devices. |

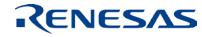

#### Differences in variables/functions information file specification

| Item                                                           | Option  |       | Actions                                                                                                    |
|----------------------------------------------------------------|---------|-------|----------------------------------------------------------------------------------------------------|
|                                                                | CA78K0R | CC-RL |                                                                                                    |
| Specifies the variables/functions information file to be used. | -ma     |       | Specify the –VFINFO option for the linkage editor, and add #include directive to the C source files to include variable/function information file. |

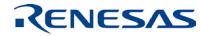

#### How to use variable/function information file in CC-RL

Specify -VFINFO option for the linkage editor to output variable/function information file. Add #include directive to the C source files to include it, and then compile the files. That will reduce the size of object codes.

Specifying -preinclude option is another way to include the information file. In this case, no modification is required for C source files.

Refer to "How to use variable/function information file" of user's manual for the compiler for more information.

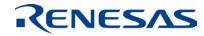

# **Assembler Option Specifications**

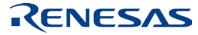

#### Differences in device type specification

| Item                         | Option  |       | Actions                                     |
|------------------------------|---------|-------|---------------------------------------------|
|                              | CA78K0R | CC-RL |                                             |
| Specifies the target device. | -C      | -dev  | Specify the name of the target device file. |

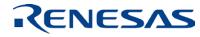

#### Differences in object module file generation specification

| Item                                           | Option  |         | Actions                                                           |
|------------------------------------------------|---------|---------|-------------------------------------------------------------------|
|                                                | CA78K0R | CC-RL   |                                                                   |
| Specifies the output of an object module file. | -0      | -output |                                                                   |
| Does not output an object module file.         | -no     |         | CC-RL provides no option to stop output of an object module file. |

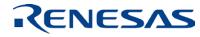

#### Differences in forced object module file output specification

| ltem                                              | Option  |       | Actions                                                                     |
|---------------------------------------------------|---------|-------|-----------------------------------------------------------------------------|
|                                                   | CA78K0R | CC-RL |                                                                             |
| Specifies forced output of an object module file. | -j      |       | CC-RL provides no option to specify forced output of an object module file. |
| Does not output an object module file forcibly.   | -nj     |       |                                                                             |

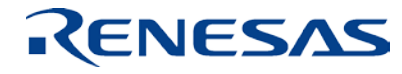

#### Differences in debugging information output specification

| Item                                                                                   | Option  |        | Actions                                                                                     |
|----------------------------------------------------------------------------------------|---------|--------|---------------------------------------------------------------------------------------------|
|                                                                                        | CA78K0R | CC-RL  |                                                                                             |
| Outputs debugging information to object module files.                                  | -g      | -debug |                                                                                             |
| Does not output debugging information to object module files.                          | -ng     |        | Delete the –debug option setting.                                                           |
| Outputs assembly-language source debugging information to object module files.         | -ga     | -debug | CC-RL provides no option to output assembly-<br>language source debugging information only. |
| Does not output assembly-language source debugging information to object module files. | -nga    |        | Delete the –debug option setting.                                                           |

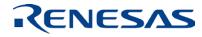

#### Differences in include file read path specification

| Item                                                        | Option  |          | Actions |
|-------------------------------------------------------------|---------|----------|---------|
|                                                             | CA78K0R | CC-RL    |         |
| Specifies the path from which include files are to be read. | -i      | -include |         |

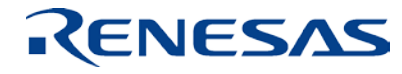

### Differences in assemble list file output specification

| Item                                           | Option  |           | Actions                                                                                          |
|------------------------------------------------|---------|-----------|--------------------------------------------------------------------------------------------------|
|                                                | CA78K0R | CC-RL     |                                                                                                  |
| Specifies the output of an assemble list file. | -р      | -prn_path | To output an assemble list file, specify the folder where an assemble list file is to be output. |
| Does not output an assemble list file.         | -np     |           | Delete the -prn_path option settings.                                                            |

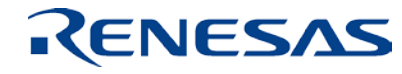

## Differences in assemble list file information specification

| Item                                                              | Option  |       | Actions                                                                                     |
|-------------------------------------------------------------------|---------|-------|---------------------------------------------------------------------------------------------|
|                                                                   | CA78K0R | CC-RL |                                                                                             |
| Outputs an assemble list to the assemble list file.               | -ka     |       | CC-RL provides no option to specify the information to be output to the assemble list file. |
| Does not output an assemble list to the assemble list file.       | -nka    |       | Same as above.                                                                              |
| Outputs a symbol list to the assemble list file.                  | -ks     |       | Same as above.                                                                              |
| Does not output a symbol list to the assemble list file.          | -nks    |       | Same as above.                                                                              |
| Outputs a cross-reference list to the assemble list file.         | -kx     |       | Same as above.                                                                              |
| Does not output a cross-reference list to the assemble list file. | -nkx    |       | Same as above.                                                                              |

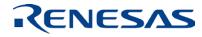

### Differences in assemble list file format specification

| Item                                                     | Option  |       | Actions                                                                                      |
|----------------------------------------------------------|---------|-------|----------------------------------------------------------------------------------------------|
|                                                          | CA78K0R | CC-RL |                                                                                              |
| Specifies the number of characters per line.             | -lw     |       | CC-RL provides no option to specify the list format for the assemble list file to be output. |
| Specifies the number of lines per page.                  | -11     |       | Same as above.                                                                               |
| Specifies a character string to be output to the header. | -lh     |       | Same as above.                                                                               |
| Specifies the tab interval.                              | -It     |       | Same as above.                                                                               |
| Outputs line feed codes.                                 | -If     |       | Same as above.                                                                               |
| Does not output line feed codes.                         | -nlf    |       | Same as above.                                                                               |

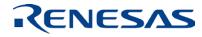

## Differences in error list file output specification

| Item                                        | Option  |             | Actions                                 |
|---------------------------------------------|---------|-------------|-----------------------------------------|
|                                             | CA78K0R | CC-RL       |                                         |
| Specifies the output of an error list file. | -е      | -error_file |                                         |
| Does not output an error list file.         | -ne     |             | Delete the -error_file option settings. |

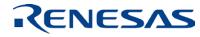

# Differences in parameter file specification

| Item                        | Ор      | otion | Actions |  |
|-----------------------------|---------|-------|---------|--|
|                             | CA78K0R | CC-RL |         |  |
| Specifies a parameter file. | -f      | @     |         |  |

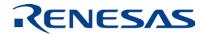

## Differences in temporary file generation path specification

| Item                                                             | Opt           | tion | Actions                                                                                   |
|------------------------------------------------------------------|---------------|------|-------------------------------------------------------------------------------------------|
|                                                                  | CA78K0R CC-RL |      |                                                                                           |
| Specifies the path to where a temporary file is to be generated. | -t            |      | CC-RL provides no option to specify the folder where a temporary file is to be generated. |

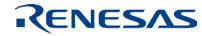

## Differences in kanji code specification

| ltem                                           |         | Option                | Actions |
|------------------------------------------------|---------|-----------------------|---------|
|                                                | CA78K0R | CC-RL                 |         |
| Interprets the kanji code in comments as SJIS. | -ZS     | -character_set=sjis   |         |
| Interprets the kanji code in comments as EUC.  | -ze     | -character_set=euc_jp |         |
| Does not interpret the kanji code in comments. | -zn     | -character_set=none   |         |

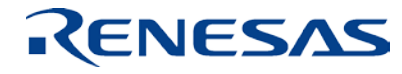

## Differences in device file search path specification

| Item                                                             | Option  |       | Actions                                                          |
|------------------------------------------------------------------|---------|-------|------------------------------------------------------------------|
|                                                                  | CA78K0R | CC-RL |                                                                  |
| Specifies the path to where a device file is to be searched for. | -у      | -dev  | Specify the device file name with a path in the – device option. |

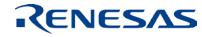

## Differences in symbol definition specification

| Item             | Option        |         | Item             |
|------------------|---------------|---------|------------------|
|                  | CA78K0R CC-RL |         |                  |
| Defines symbols. | -d            | -define | Defines symbols. |

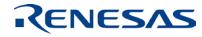

# Differences in common object specification

| Item                                                     | Option  |       | Actions                                                                              |
|----------------------------------------------------------|---------|-------|--------------------------------------------------------------------------------------|
|                                                          | CA78K0R | CC-RL |                                                                                      |
| Specifies the output of an object common to all devices. | -common |       | CC-RL provides no option to output an object that is used in common for all devices. |

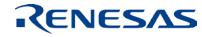

#### Differences in 78K0-compatible macro specification

| Item                                                                              | Option    |       | Actions                                                                           |
|-----------------------------------------------------------------------------------|-----------|-------|-----------------------------------------------------------------------------------|
|                                                                                   | CA78K0R   | CC-RL |                                                                                   |
| Assembles assembly-language source files generated by the 78K0 assembler.         | -compati  |       | CC-RL provides no option to assemble assembly-<br>language source files for 78K0. |
| Does not assemble assembly-language source files generated by the 78K0 assembler. | -ncompati |       |                                                                                   |

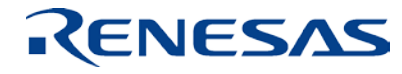

# Differences in specification of address range check for mirror area label

| Item                                              | Option        |  | Actions                                                       |
|---------------------------------------------------|---------------|--|---------------------------------------------------------------|
|                                                   | CA78K0R CC-RL |  |                                                               |
| Checks the address range for a mirror area label. | -mirchk       |  | CC-RL cannot check the address ranges for mirror area labels. |

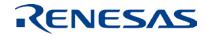

Renesas System Design Co., Ltd.

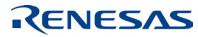